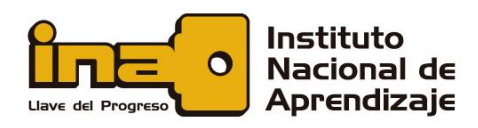

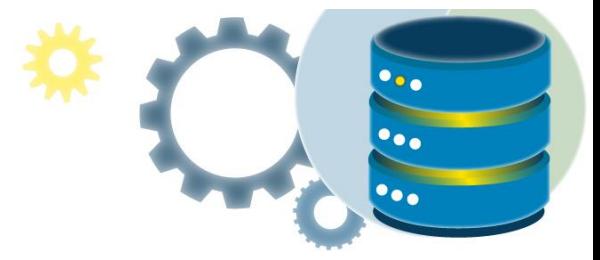

# Consultas SQL con condicionales

En este tutorial usaremos la conocida base de datos de muestra Northwind.

En este documento usted encontrará:

[UNIONES SQL \(JOINS\)](#page-0-0)

[Unión INNER JOIN](#page-2-0)

[Unión LEFT JOIN](#page-4-0)

[Unión RIGHT OUTER JOIN](#page-6-0)

[Unión FULL OUTER JOIN](#page-7-0)

[Unión Self Join](#page-9-0)

[El operador SQL UNION](#page-11-0)

[La instrucción GROUP BY de SQL](#page-13-0)

<span id="page-0-0"></span>[La cláusula HAVING de SQL](#page-14-0)

# UNIONES SQL (JOINS)

Una cláusula JOIN se utiliza para combinar filas de dos o más tablas, según una columna relacionada entre ellas.

**CON SQL** 

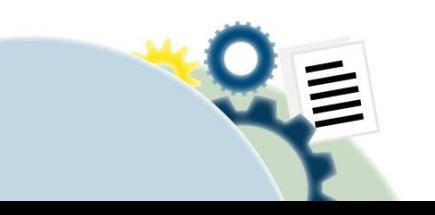

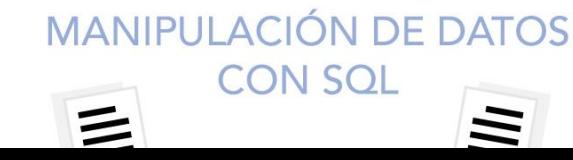

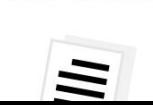

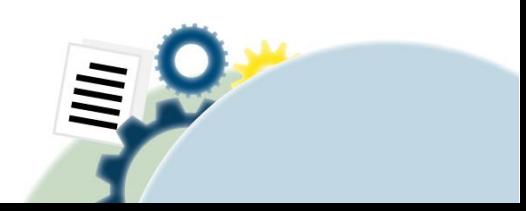

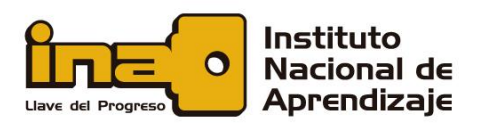

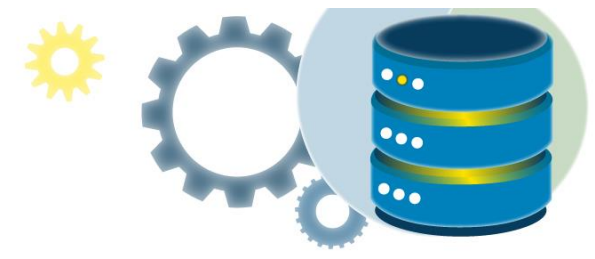

Veamos una selección de la tabla "Pedidos":

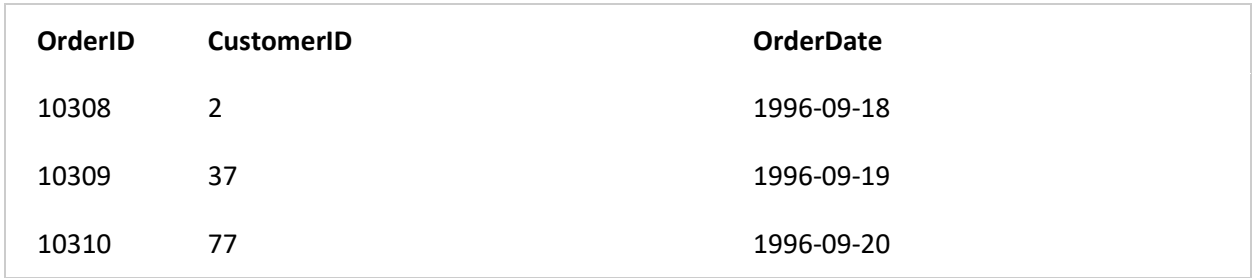

Luego, observe una selección de la tabla "Clientes":

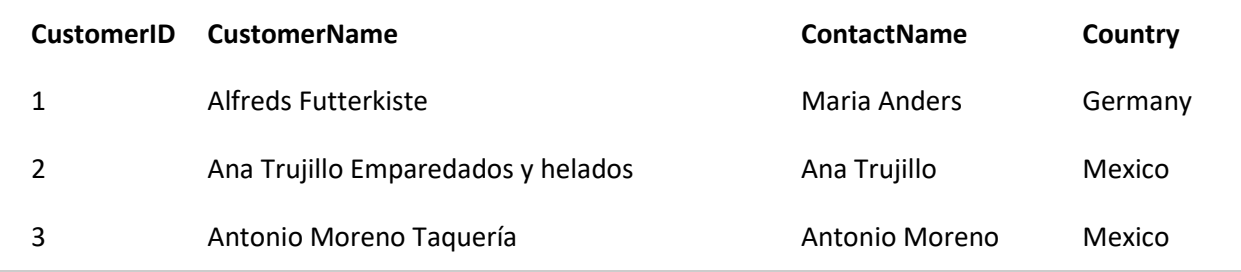

Observe que la columna "CustomerID" en la tabla "Pedidos" se refiere al "CustomerID" en la tabla "Clientes". La relación entre las dos tablas anteriores es la columna "CustomerID".

Luego, podemos crear la siguiente declaración SQL (que contiene un INNER JOIN), que selecciona registros que tienen valores coincidentes en ambas tablas:

#### **Ejemplo**

SELECT Orders.OrderID, Customers.CustomerName, Orders.OrderDate FROM Orders INNER JOIN Customers ON Orders.CustomerID=Customers.CustomerID;

y producirá, algo como esto:

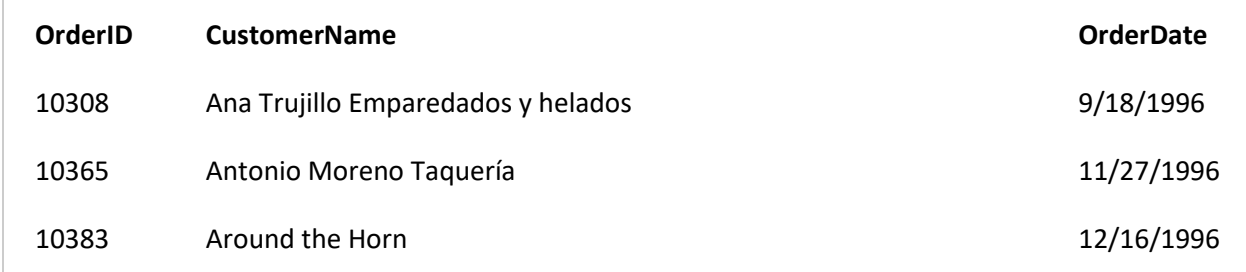

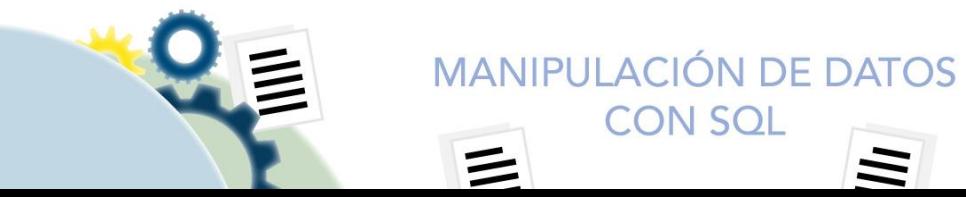

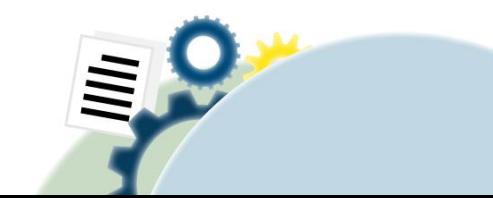

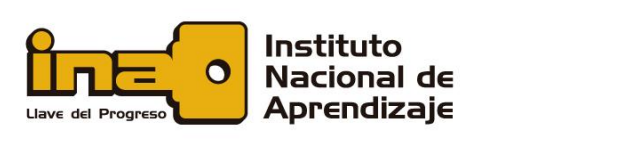

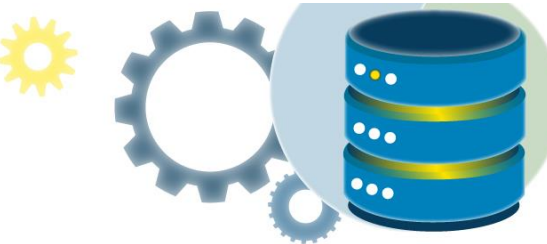

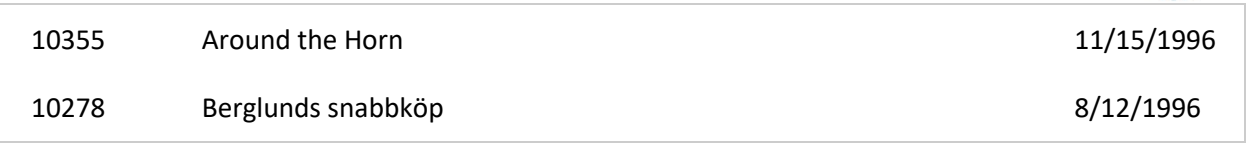

## **Diferentes tipos de JOIN SQL**

Estos son los diferentes tipos de JOIN en SQL:

- (INNER) JOIN: Devuelve registros que tienen valores coincidentes en ambas tablas.
- LEFT (OUTER) JOIN: Retorna todos los registros de la tabla de la izquierda y los registros coincidentes de la tabla de la derecha.
- RIGHT (OUTER) JOIN: Devuelve todos los registros de la tabla de la derecha y los registros coincidentes de la tabla de la izquierda.
- FULL (OUTER) JOIN: Selecciona todos los registros cuando hay una coincidencia en la tabla izquierda o derecha.

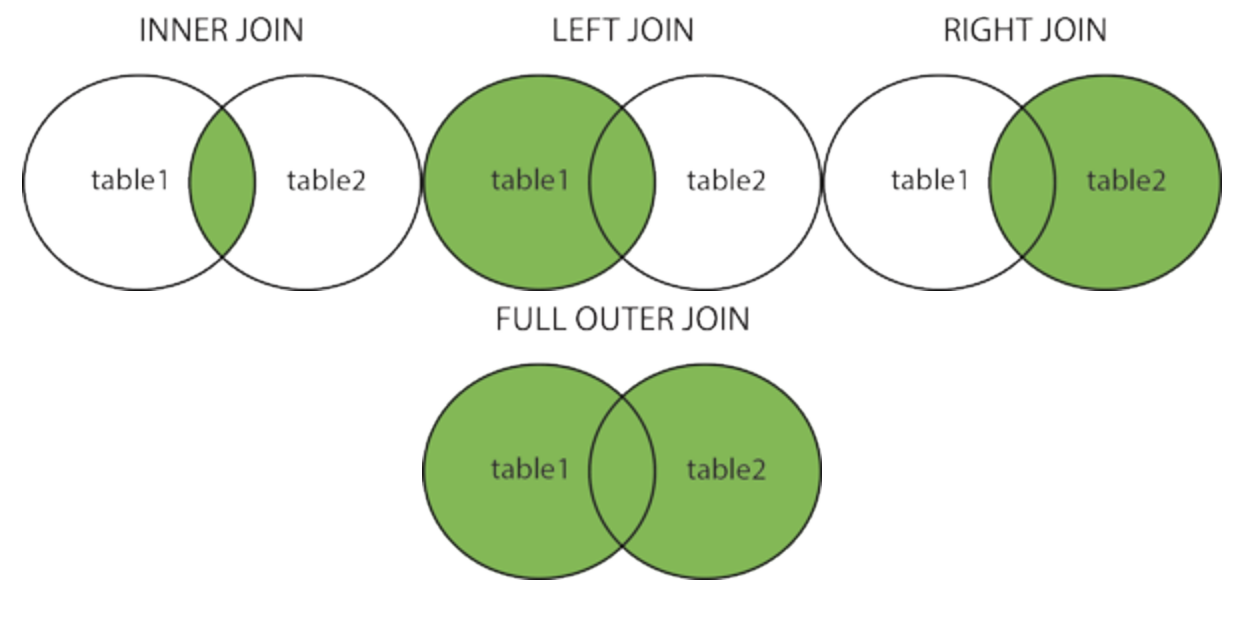

## <span id="page-2-0"></span>Unión INNER JOIN

La unión INNER JOIN selecciona, registros que tienen valores coincidentes en ambas tablas.

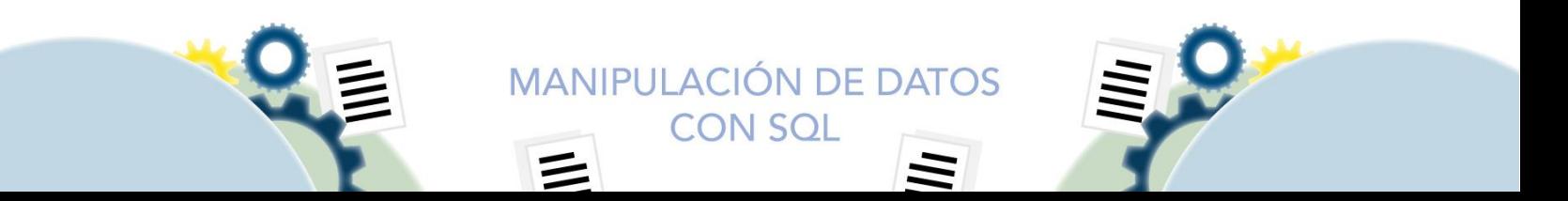

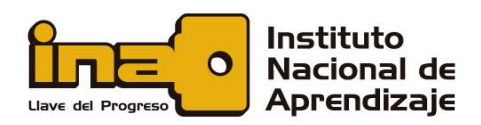

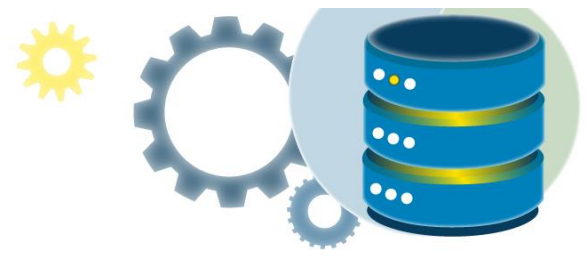

## **Sintaxis de INNER JOIN**

SELECT column\_name(s) FROM table1 INNER JOIN table2 ON table1.column\_name = table2.column\_name;

**INNER JOIN** 

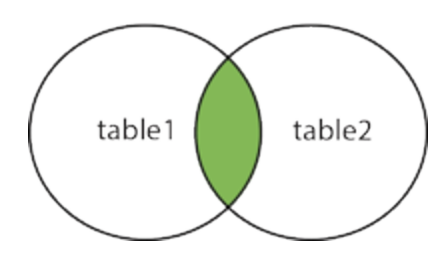

## **Base de datos de demostración**

A continuación, se muestra una selección de la tabla "Pedidos":

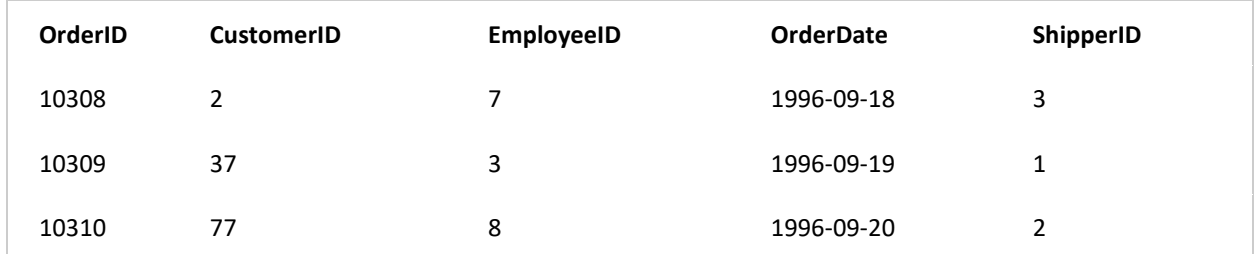

Y una elección de la tabla "Clientes":

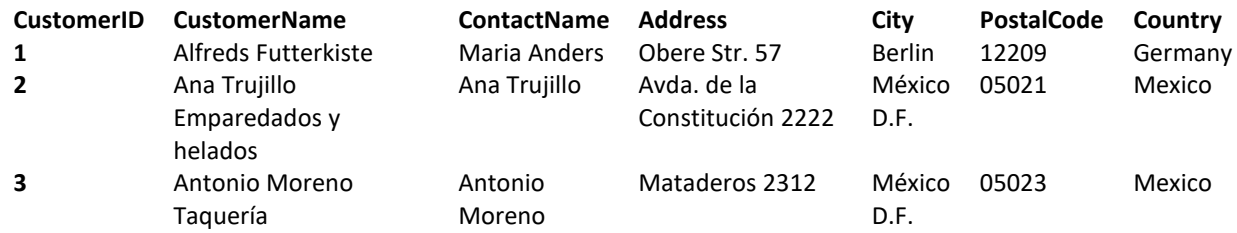

La siguiente declaración SQL selecciona todos los pedidos con información del cliente:

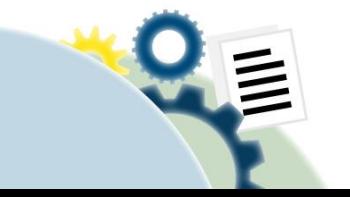

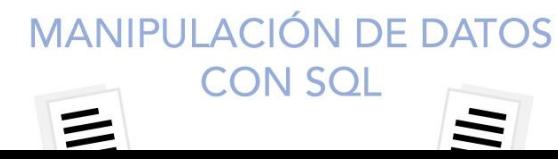

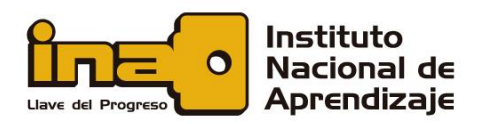

## **Ejemplo**

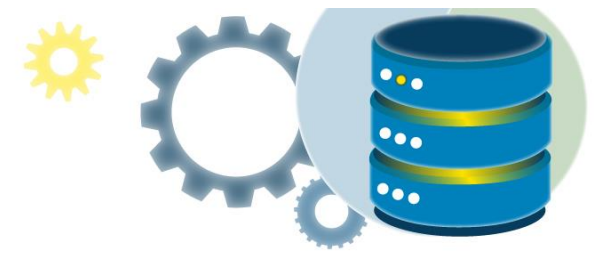

SELECT Orders.OrderID, Customers.CustomerName FROM Orders INNER JOIN Customers ON Orders.CustomerID = Customers.CustomerID;

**Nota:** La unión INNER JOIN selecciona todas las filas de ambas tablas siempre que haya una coincidencia entre las columnas. Si hay registros en la tabla "Pedidos" que no tienen coincidencias en "Clientes", ¡estos pedidos no se mostrarán!

## **Unión de tres tablas**

La siguiente declaración SQL selecciona todos los pedidos con información del cliente y del remitente:

SELECT Orders.OrderID, Customers.CustomerName, Shippers.ShipperName FROM ((Orders INNER JOIN Customers ON Orders.CustomerID = Customers.CustomerID) INNER JOIN Shippers ON Orders.ShipperID = Shippers.ShipperID);

## <span id="page-4-0"></span>Unión LEFT JOIN

La unión LEFT JOIN clave devuelve todos los registros de la tabla izquierda (tabla1) y los registros coincidentes de la tabla derecha (tabla2). El resultado es 0 registros del lado derecho, si no hay coincidencia.

#### **Sintaxis de LEFT JOIN**

SELECT *column\_name(s)* FROM *table1* LEFT JOIN *table2* ON *table1.column\_name* = *table2.column\_name*;

**Nota:** En algunas bases de datos, LEFT JOIN se llama LEFT OUTER JOIN, como en SQL Server.

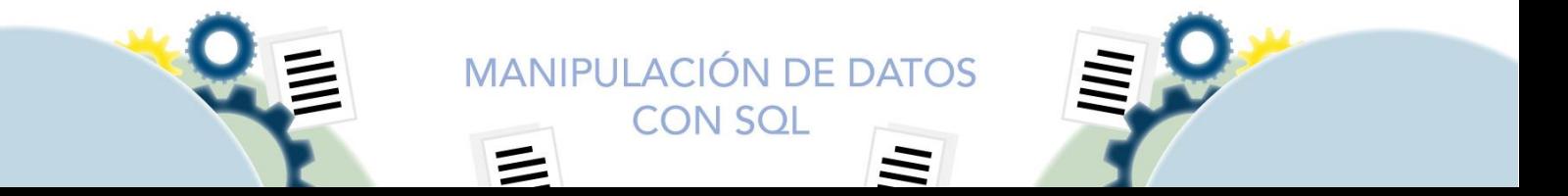

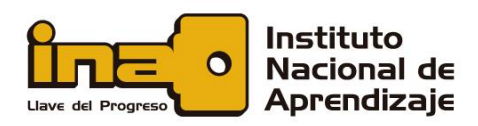

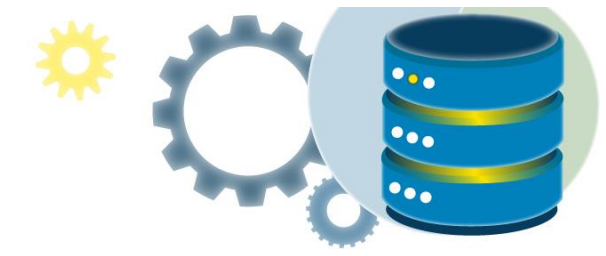

## **LEFT JOIN**

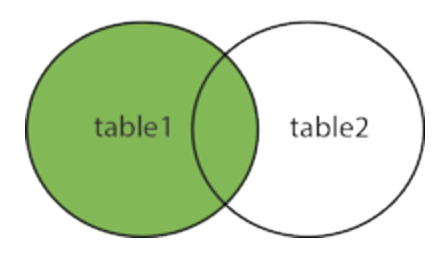

#### **Base de datos de demostración**

En este tutorial usaremos la conocida base de datos de muestra Northwind.

A continuación, se muestra una selección de la tabla "Clientes":

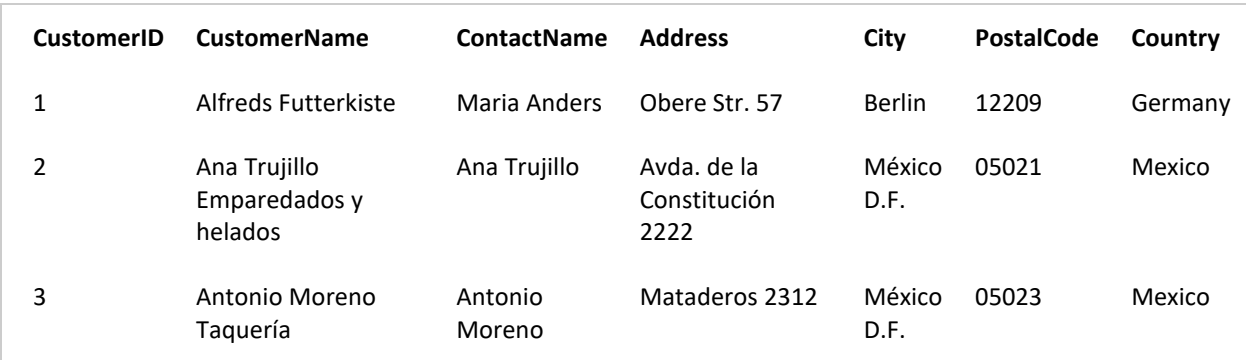

Y una selección de la tabla "Pedidos":

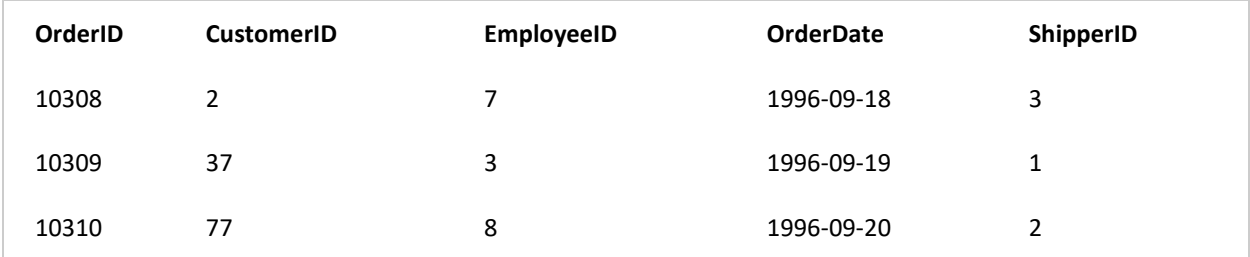

## **Ejemplo**

La siguiente declaración SQL seleccionará a todos los clientes y cualquier pedido que puedan tener:

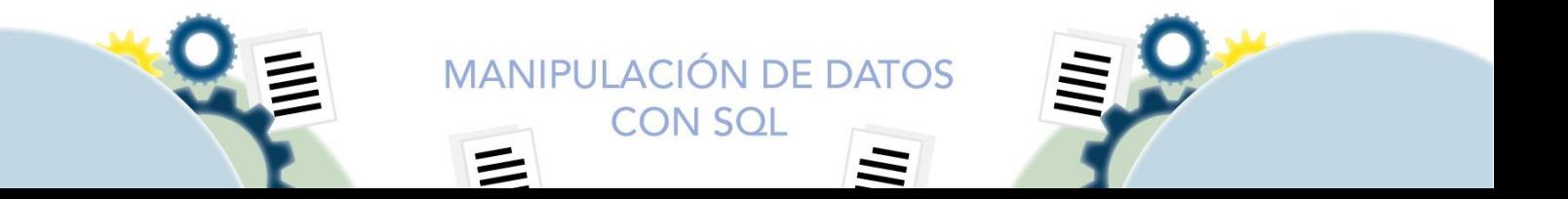

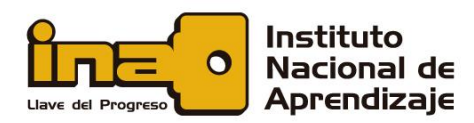

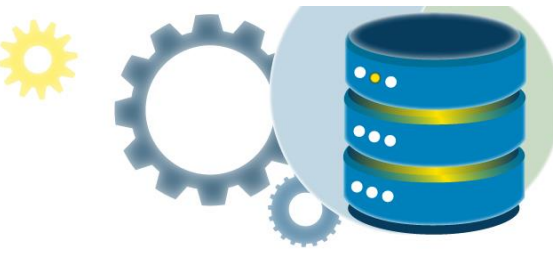

SELECT Customers.CustomerName, Orders.OrderID FROM Customers LEFT JOIN Orders ON Customers. CustomerID = Orders. CustomerID ORDER BY Customers.CustomerName;

**Nota:** La unión LEFT JOIN clave devuelve todos los registros de la tabla de la izquierda (Clientes), incluso si no hay coincidencias en la tabla de la derecha (Pedidos).

## <span id="page-6-0"></span>Unión RIGHT OUTER JOIN

La unión RIGHT OUTER JOIN devuelve todos los registros de la tabla derecha (tabla2) y los registros coincidentes de la tabla izquierda (tabla1). El resultado es 0 registros del lado izquierdo, si no hay coincidencia.

## **Sintaxis de RIGHT OUTER JOIN**

SELECT *column\_name(s)* FROM *table1* RIGHT OUTER JOIN *table2* ON *table1.column\_name* = *table2.column\_name*;

**Nota:** En algunas bases de datos RIGHT OUTER JOIN se llama RIGHT JOIN.

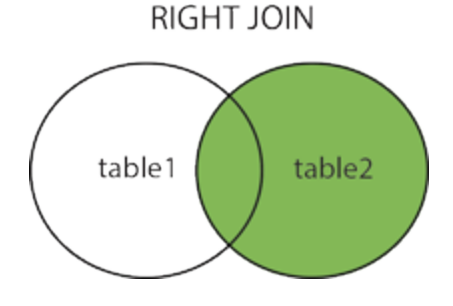

#### **Base de datos de demostración**

En este tutorial usaremos la conocida base de datos de muestra Northwind.

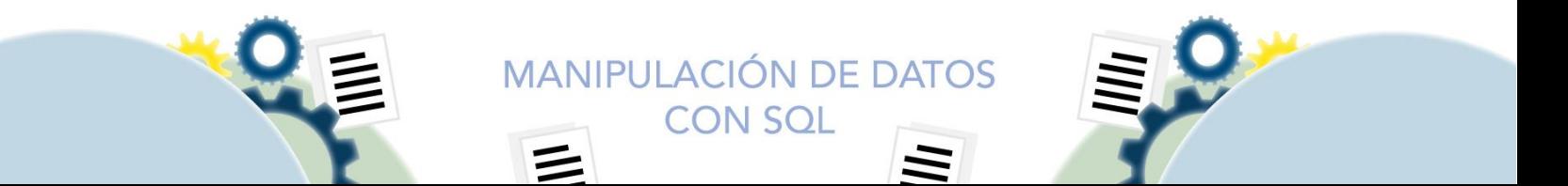

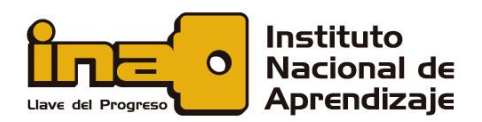

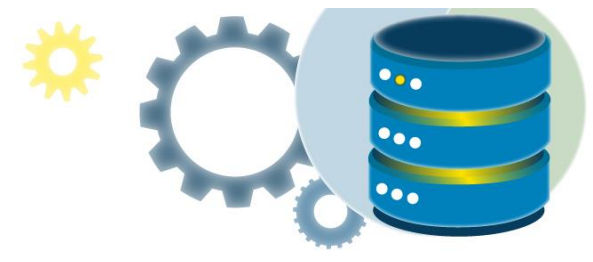

A continuación, se muestra una selección de la tabla "Pedidos":

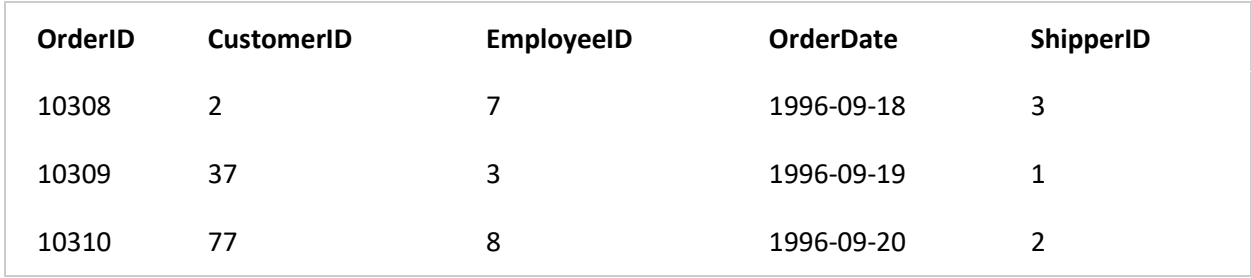

Y una selección de la tabla "Empleados":

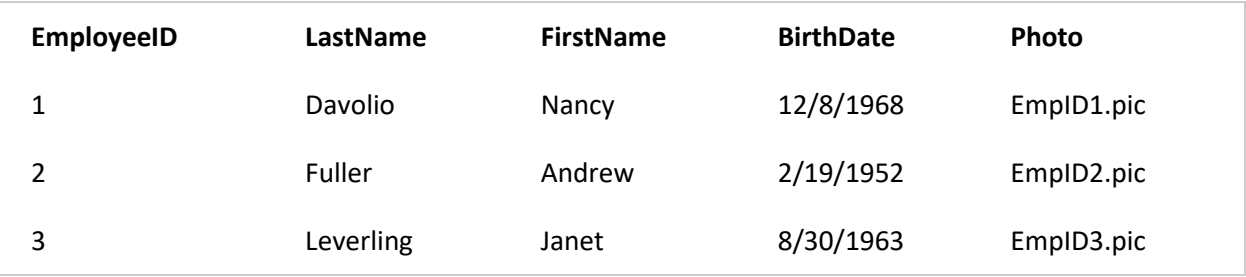

## **Ejemplo de SQL RIGHT OUTER JOIN**

La siguiente instrucción SQL devolverá a todos los empleados y cualquier pedido que hayan realizado:

SELECT Orders.OrderID, Employees.LastName, Employees.FirstName FROM Orders RIGHT OUTER JOIN Employees ON Orders.EmployeeID = Employees.EmployeeID ORDER BY Orders.OrderID;

**Nota:** La unión RIGHT OUTER JOIN devuelve todos los registros de la tabla de la derecha (Empleados), incluso si no hay coincidencias en la tabla de la izquierda (Pedidos).

## <span id="page-7-0"></span>Unión FULL OUTER JOIN

La unión FULL OUTER JOIN retorna todos los registros cuando hay una coincidencia en los registros de la tabla izquierda (tabla1) o derecha (tabla2).

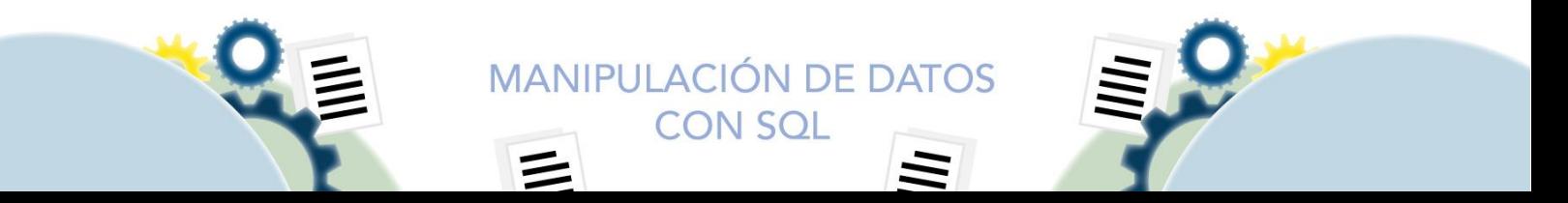

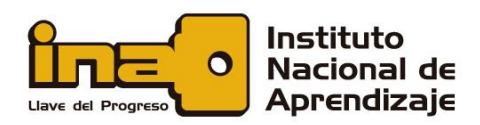

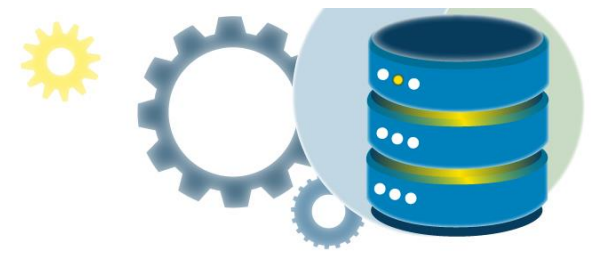

**Consejo:** FULL OUTER JOIN y FULL JOIN son lo mismo.

## **Sintaxis de FULL OUTER JOIN**

SELECT *column\_name(s)* FROM *table1* FULL OUTER JOIN *table2* ON *table1.column\_name* = *table2.column\_name* WHERE *condition*;

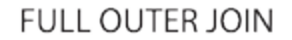

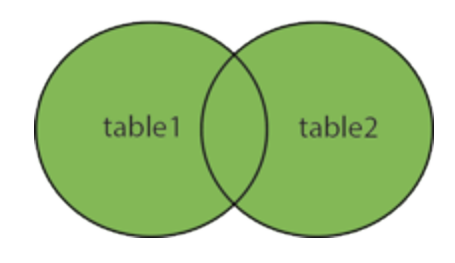

**Nota:** FULL OUTER JOIN potencialmente puede devolver, conjuntos de resultados muy grandes.

#### **Base de datos de demostración**

A continuación, se muestra una selección de la tabla "Clientes":

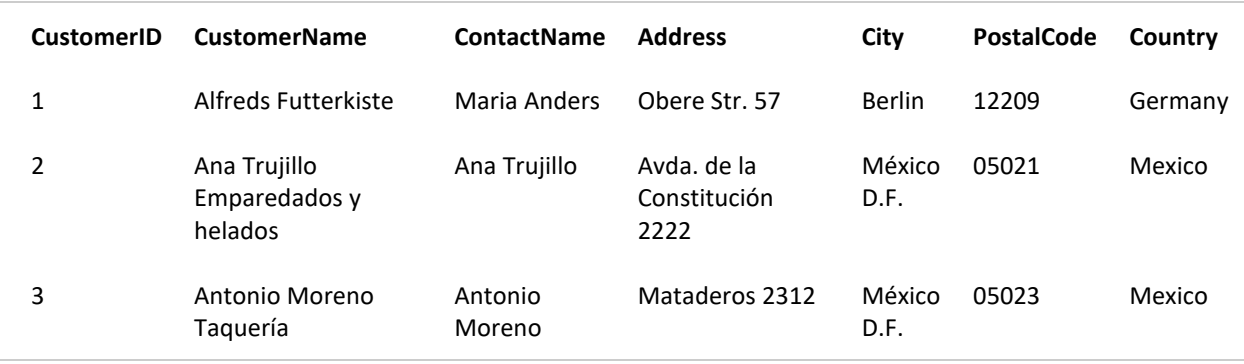

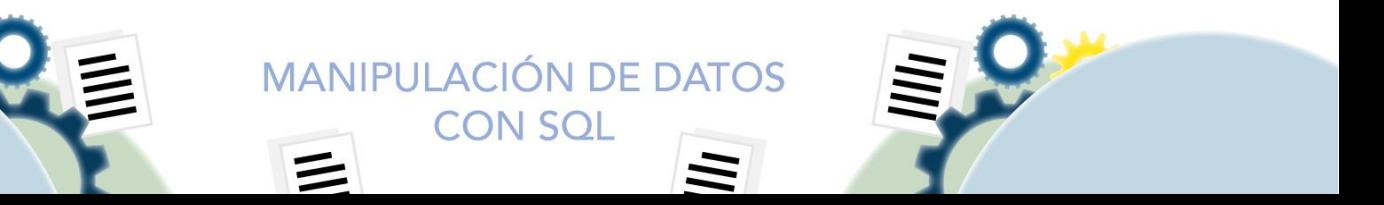

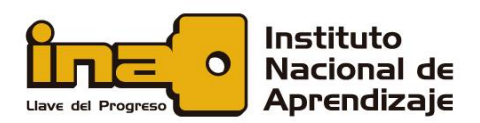

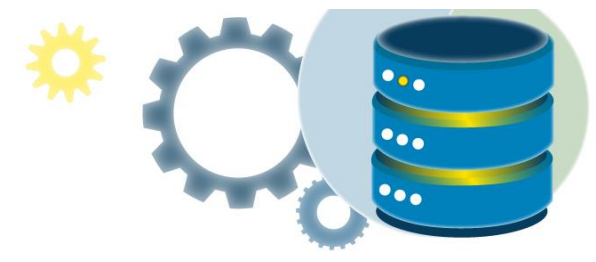

Y una selecciónclasificación de la tabla "Pedidos":

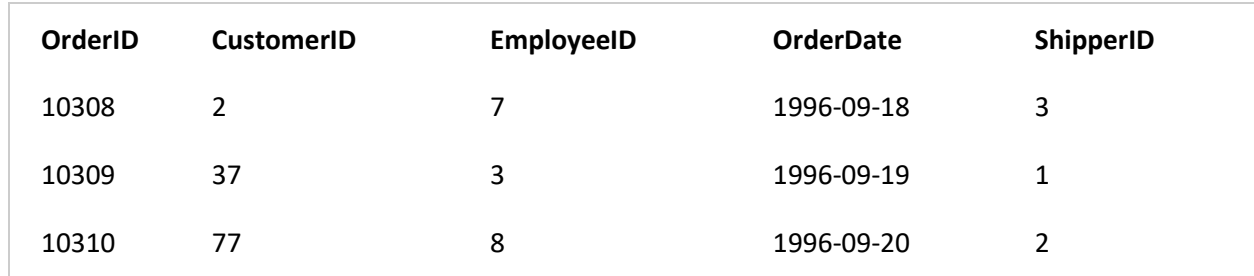

## **Ejemplo**

La siguiente declaración SQL selecciona todos los clientes y todos los pedidos:

SELECT Customers.CustomerName, Orders.OrderID FROM Customers FULL OUTER JOIN Orders ON Customers.CustomerID=Orders.Custom erID ORDER BY Customers.CustomerName;

Una selección del conjunto de resultados puede verse así:

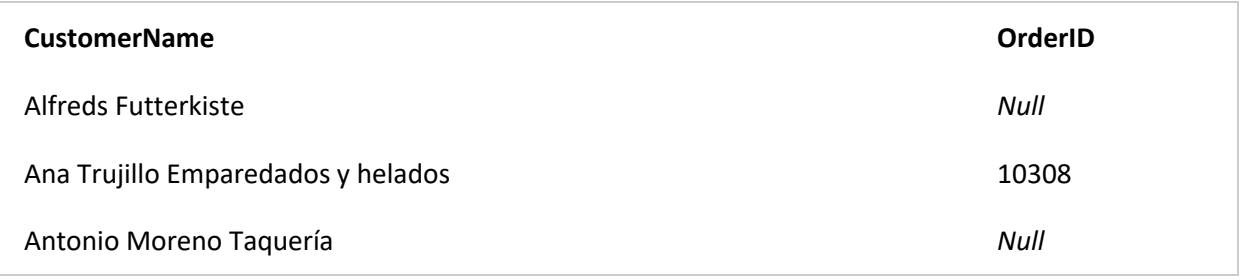

**Nota:** La unión FULL OUTER JOIN devuelve todos los registros coincidentes de ambas tablas, independientemente de que la otra tabla coincida o no. Por lo tanto, si hay filas en "Clientes" que no tienen coincidencias en "Pedidos", o si hay filas en "Pedidos" que no tienen coincidencias en "Clientes", esas filas también se enumerarán.

## <span id="page-9-0"></span>Unión Self Join

Una autocombinación es una combinación normal, pero la tabla se une a sí misma.

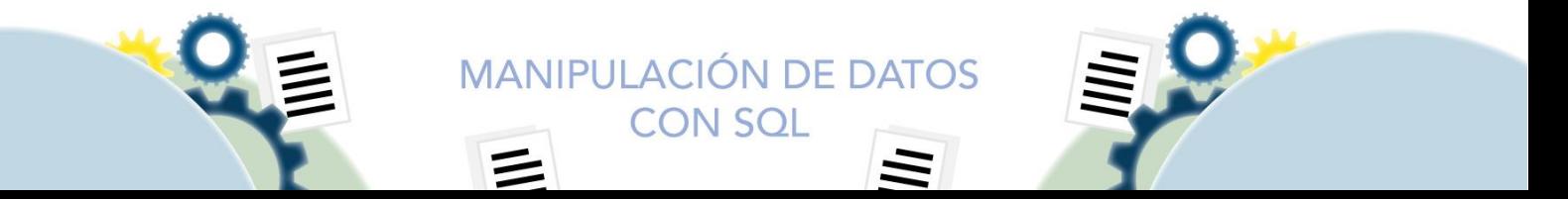

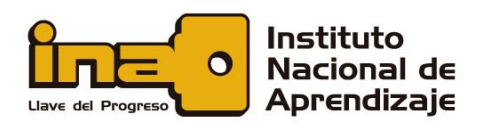

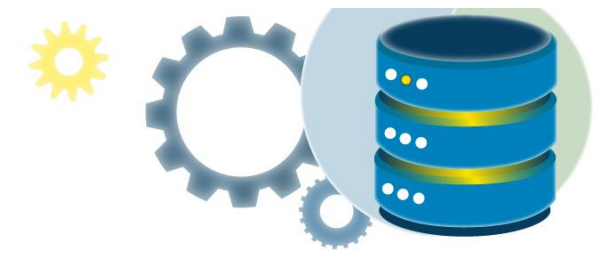

## **Sintaxis de Self Join**

SELECT *column\_name(s)* FROM *table1 T1, table1 T2* WHERE *condition*;

*T1* y *T2* son alias de tabla diferentes para la misma tabla.

## **Base de datos de demostración**

A continuación, se muestra una selección de la tabla "Clientes":

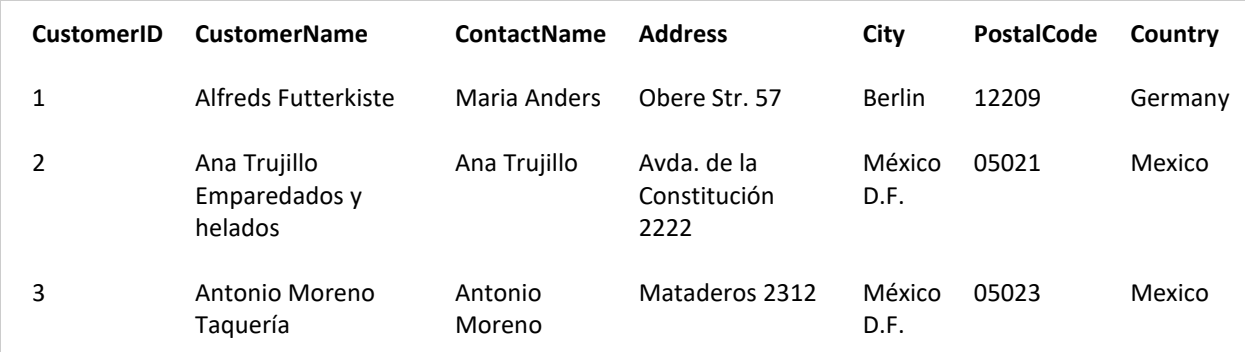

## **Ejemplo**

La siguiente declaración SQL coincide con los clientes que son de la misma ciudad:

#### **Ejemplo**

SELECT A.CustomerName AS CustomerName1, B.CustomerName AS CustomerName2, A.City FROM Customers A, Customers B WHERE A.CustomerID <> B.CustomerID AND A.City = B.City ORDER BY A.City;

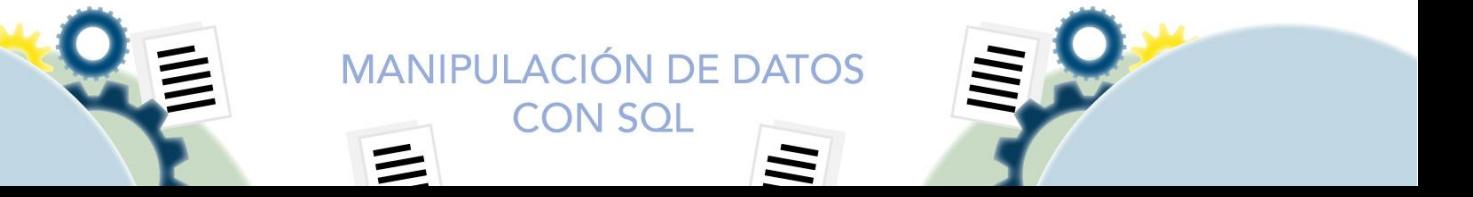

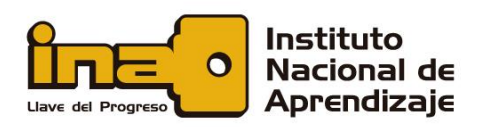

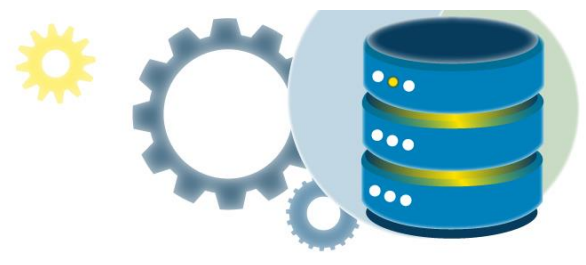

## <span id="page-11-0"></span>El operador SQL UNION

El operador UNION se utiliza para combinar el conjunto de resultados de dos o más SELECT declaraciones.

- Cada sentencia SELECT dentro de UNION debe tener el mismo número de columnas.
- Las columnas también, deben tener tipos de datos similares.
- Las columnas de cada SELECT también, deben estar en el mismo orden.

## **Sintaxis UNION**

SELECT *column\_name(s)* FROM *table1* UNION SELECT *column\_name(s)* FROM *table2*;

## **Sintaxis de UNION ALL**

El operador UNION selecciona solo valores distintos de forma predeterminada. Para permitir valores duplicados, use UNION ALL:

> SELECT *column\_name(s)* FROM *table1* UNION ALL SELECT *column\_name(s)* FROM *table2*;

**Nota:** Los nombres de las columnas en el conjunto de resultados suelen ser iguales, a los nombres de las columnas en la primera sentencia SELECT.

## **Ejemplo**

La siguiente instrucción SQL devuelve las ciudades (solo valores distintos) tanto de la tabla "Clientes" como de la tabla "Proveedores":

> SELECT City FROM Customers UNION SELECT City FROM Suppliers ORDER BY City;

**Nota:** Si algunos clientes o proveedores tienen la misma ciudad, cada ciudad solo aparecerá una vez, porque UNION selecciona solo valores distintos. Use UNION ALL para seleccionar también, valores duplicados.

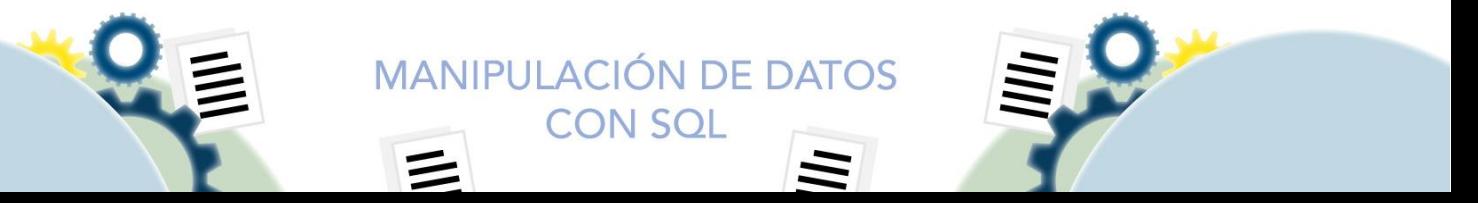

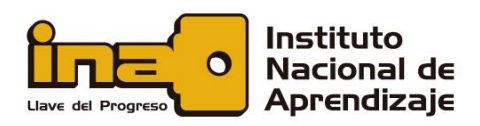

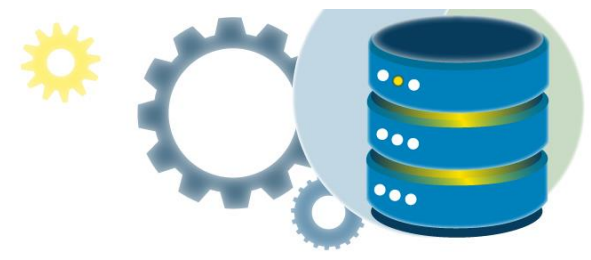

## **Ejemplo de SQL UNION ALL**

La siguiente instrucción SQL devuelve las ciudades (también valores duplicados) de las tablas "Clientes" y "Proveedores":

> SELECT City FROM Customers UNION ALL SELECT City FROM Suppliers ORDER BY City;

#### **UNION con WHERE**

La siguiente instrucción SQL devuelve las ciudades alemanas (solo valores distintos) de las tablas "Clientes" y "Proveedores":

> SELECT City, Country FROM Customers WHERE Country='Germany' UNION SELECT City, Country FROM Suppliers WHERE Country='Germany' ORDER BY City;

#### **UNION ALL con WHERE**

La siguiente instrucción SQL devuelve las ciudades alemanas (también, valores duplicados) de las tablas "Clientes" y "Proveedores":

> SELECT City, Country FROM Customers WHERE Country='Germany' UNION ALL SELECT City, Country FROM Suppliers WHERE Country='Germany' ORDER BY City;

#### **Otro ejemplo de UNION**

La siguiente declaración SQL enumera todos los clientes y proveedores:

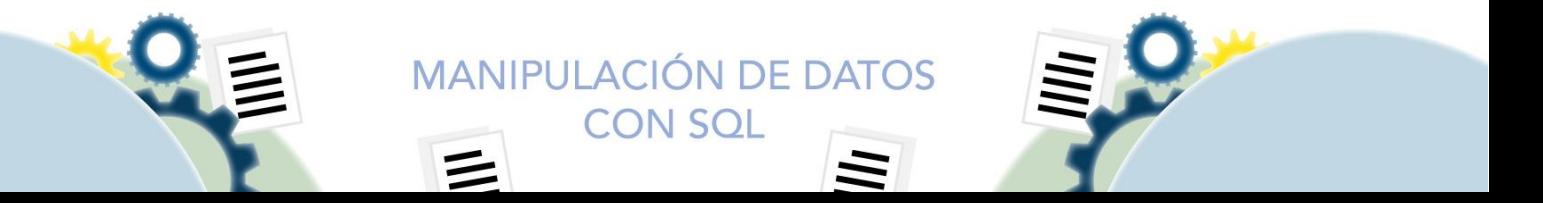

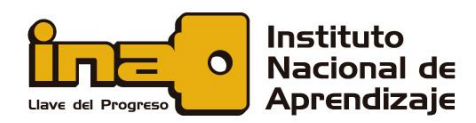

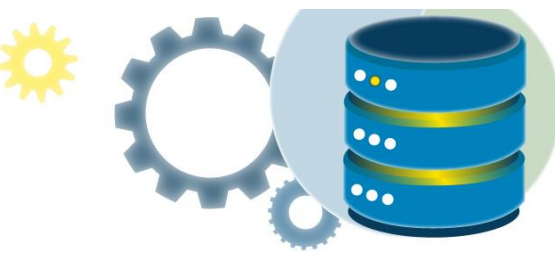

```
SELECT 'Customer' AS Type, ContactName, City, Country
FROM Customers
UNION
SELECT 'Supplier', ContactName, City, Country
FROM Suppliers;
```
Observe el "Tipo AS" de arriba: es un alias. [Los alias SQL](https://www.w3schools.com/sql/sql_alias.asp) se utilizan para dar un nombre temporal a una tabla o columna. Un alias solo existe mientras dura la consulta. Entonces, aquí hemos creado una columna temporal llamada "Tipo", que enumera, si la persona de contacto es un "Cliente" o un "Proveedor".

# La instrucción GROUP BY de SQL

<span id="page-13-0"></span>La cláusula GROUP BY agrupa las filas que tienen los mismos valores en filas de resumen, como "encontrar el número de clientes en cada país".

La cláusula GROUP BY se utiliza a menudo con funciones de agregado (COUNT(), MAX(), MIN(), SUM(), AVG()) a grupo el conjunto de resultados de una o más columnas.

Sintaxis de Group by

SELECT *column\_name(s)* FROM *table\_name* WHERE *condition* GROUP BY *column\_name(s)* ORDER BY *column\_name(s);*

## **Ejemplo**

La siguiente declaración SQL enumera el número de clientes en cada país:

SELECT COUNT(CustomerID), Country FROM Customers GROUP BY Country;

La siguiente declaración SQL enumera el número de clientes en cada país, ordenados de mayor a menor:

SELECT COUNT(CustomerID), Country FROM Customers GROUP BY Country ORDER BY COUNT(CustomerID) DESC;

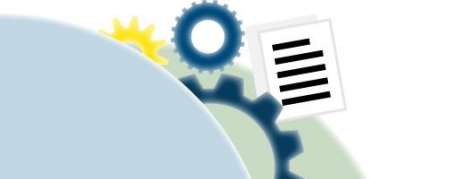

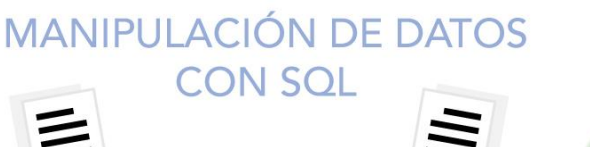

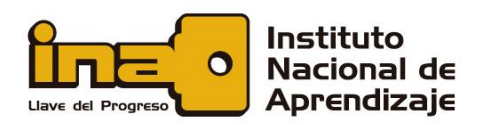

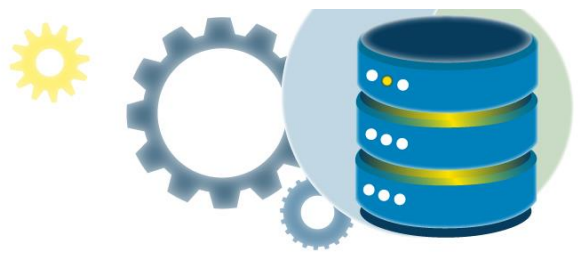

## **GROUP BY con JOIN**

La siguiente declaración SQL enumera el número de pedidos enviados por cada remitente:

SELECT Shippers.ShipperName, COUNT(Orders.OrderID) AS NumberOfOrd ers FROM Orders LEFT JOIN Shippers ON Orders.ShipperID = Shippers.ShipperID GROUP BY ShipperName;

## La cláusula HAVING de SQL

<span id="page-14-0"></span>La cláusula HAVING se agregó a SQL porque WHERE no se puede usar con funciones agregadas.

## **Sintaxis de HAVING**

SELECT *column\_name(s)* FROM *table\_name* WHERE *condition* GROUP BY *column\_name(s)* HAVING *condition* ORDER BY *column\_name(s);*

## **Ejemplos de HAVING**

La siguiente declaración SQL enumera el número de clientes en cada país. Incluya solo países con más de 5 clientes:

> SELECT COUNT(CustomerID), Country FROM Customers GROUP BY Country HAVING COUNT(CustomerID) > 5;

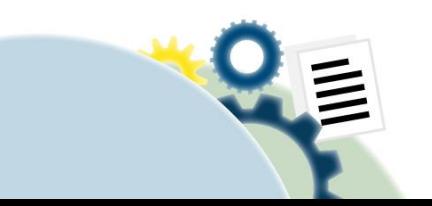

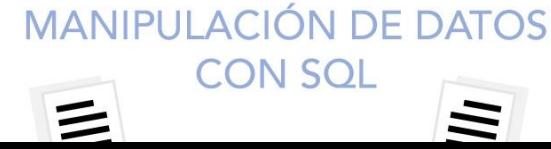

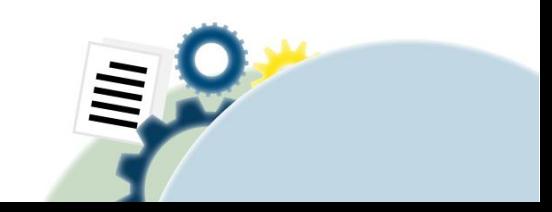

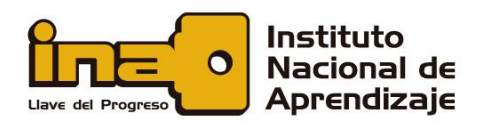

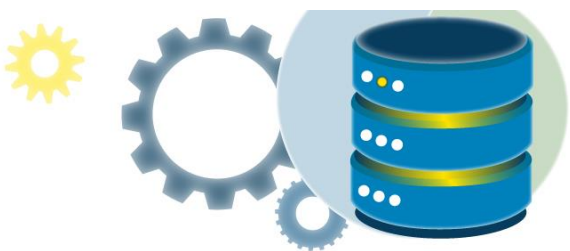

La siguiente declaración SQL enumera la cantidad de clientes en cada país, ordenados de mayor a menor (solo incluye países con más de 5 clientes):

> SELECT COUNT(CustomerID), Country FROM Customers GROUP BY Country HAVING COUNT(CustomerID) > 5 ORDER BY COUNT(CustomerID) DESC;

La siguiente declaración SQL enumera los empleados que han registrado más de 10 pedidos:

SELECT Employees.LastName, COUNT(Orders.OrderID) AS NumberOf Orders FROM (Orders INNER JOIN Employees ON Orders.EmployeeID = Employees.EmployeeID) GROUP BY LastName HAVING COUNT(Orders.OrderID) > 10;

La siguiente declaración SQL enumera si los empleados "Davolio" o "Fuller" han registrado más de 25 pedidos:

> SELECT Employees.LastName, COUNT(Orders.OrderID) AS NumberOf Orders FROM Orders INNER JOIN Employees ON Orders.EmployeeID = Employees.EmployeeID WHERE LastName = 'Davolio' OR LastName = 'Fuller' GROUP BY LastName HAVING COUNT(Orders.OrderID) > 25;

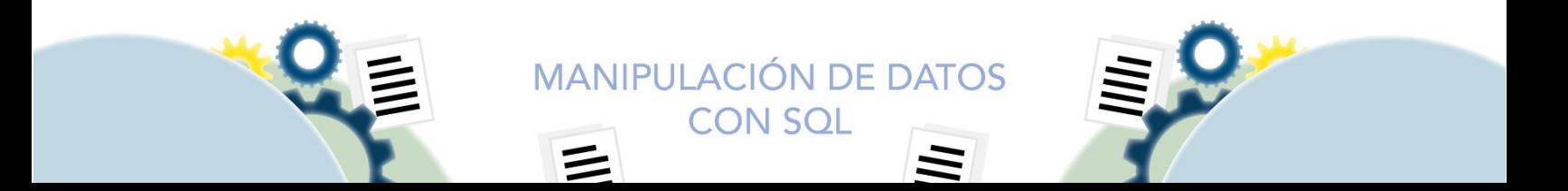